# **Cadastro Análises por Processo (CCGQLI008)**

Esta documentação é válida para todas as versões do Consistem ERP.

## **Pré-Requisitos**

[Cadastro da Ficha de Inspeção \(CCGQLI005\)](https://centraldeajuda.consistem.com.br/pages/viewpage.action?pageId=86978512)

#### **Acesso**

Módulo: Industrial - Gestão da Qualidade

Grupo: Cadastros da Gestão da Qualidade

[Cadastro da Ficha de Inspeção \(CCGQLI005\)](https://centraldeajuda.consistem.com.br/pages/viewpage.action?pageId=86978512)

Botão **Outras Opções**

### **Visão Geral**

Este programa permite selecionar os processos de fabricação do item para a execução da inspeção da qualidade.

#### Atenção

Para a execução deste programa, o campo "Gerar Inspeção por Processo" do programa [Configuração da Gestão de Qualidade \(CCGQLB005\)](https://centraldeajuda.consistem.com.br/pages/viewpage.action?pageId=170819613) deve estar configurado como "Sim".

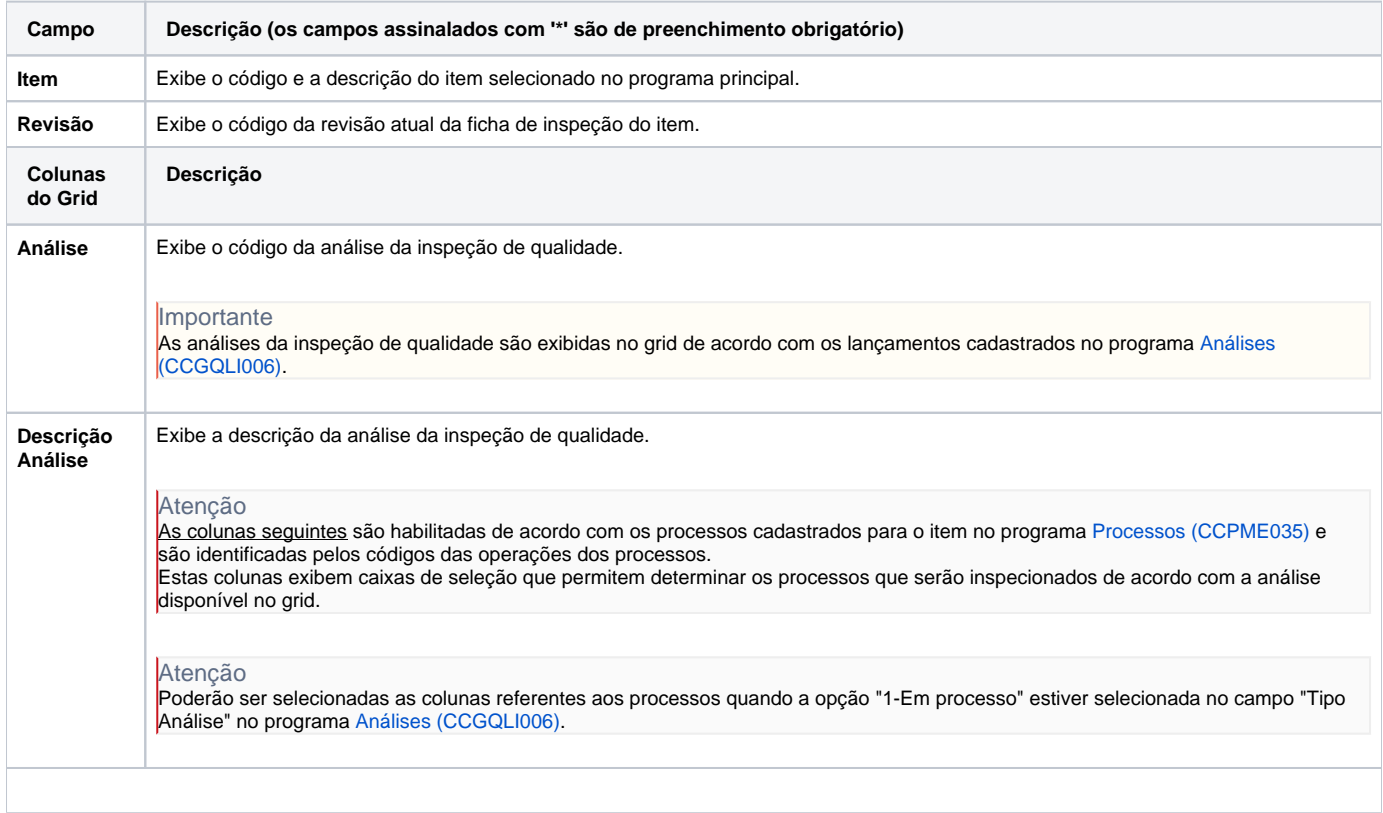

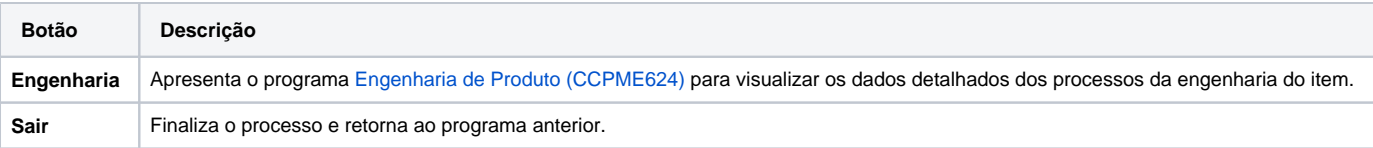

Atenção

As descrições das principais funcionalidades do sistema estão disponíveis na documentação do [Consistem ERP Componentes.](http://centraldeajuda.consistem.com.br/pages/viewpage.action?pageId=56295436) A utilização incorreta deste programa pode ocasionar problemas no funcionamento do sistema e nas integrações entre módulos.

Exportar PDF

Esse conteúdo foi útil?

Sim Não